**MPEG DirectShow Decoder License Key Full Free [Win/Mac]**

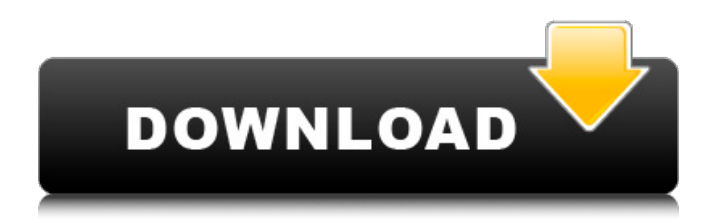

## **MPEG DirectShow Decoder Free X64 (2022)**

With MPEG DirectShow Decoder Crack Free Download, you can view and listen to any of your favorite movie without any annoying codec installation. Features: - Simply download the file and install - Convert any video files to MP3 without difficulty, and convert any audio files to WAV - The default settings are optimized for smooth playback - Plays any type of video files, including DivX, Avi, Xvid, DivX, MPEG, VOB - Saves MP3 file in different formats such as AVI, MPEG, MP4, WMV, and ASF - Supports Windows 8, 7, Vista and XP - Efficiently converts and manages MP3 and WAV files - Multiple image format support:.JPG,.BMP,.GIF,.PNG and.EMF - Preview image: Zoom, rotate, flip, crop, rotate, and save as image file How to Crack/Rip/Extract Codec: 1. Download and Install MPEG DirectShow Decoder Activation Code 2. Copy the crack file to your destination 3. Go to the directory where the crack file is and double-click the.exe file 4. Run the software to activate it 5. Enjoy the pain-free MP3 audio filesFarming Goals Wednesday, April 1, 2016 Huskies have become a popular bird these days but unfortunately for our backyard populations, you have to keep a hawk dog like us around to help out. But their presence doesn't necessarily mean they're hunting. If I (Misty) had to guess I would have to say they are probably just looking for a way to help the other hawks that are having a hard time keeping a flock together. While I'm not keeping track of the number of hawks we've aided in the last decade, so far this year we've helped 810 sparrow hawks, more than 120 kestrels, 8 martens, 1 fox, 1 red tailed hawk and a merlin. Right now they are going up to the nest boxes at the Oakwood Ford Plantation but they might help out just about anywhere. Monday, January 25, 2016 A month ago, I took my dog to an emergency vet clinic because he was limping. After 4 hours of testing and x-rays and pain and blood work, she determined there was nothing physically wrong with him but just thought I should mention that she was having difficulty getting the lab work because he

### **MPEG DirectShow Decoder Crack+**

Edit by MusicBrainz 1.0.0.2 (USB) HD Video Codec 1.0.0.0 This is the fastest video codec in the world. It is based on the latest AVC decoder and encoder. Works on most Intel/AMD/ARM chipsets (Windows and Linux). Supports H.264 and H.265 codecs in Mpeg-4 3GP/MOV, Mpeg-1 MP4, MPEG-2/4 ASF, WMV, MPEG-4 TS, DivX/Xvid/WebM/MKV and 3GP formats. HD Video Codec Features: >>> HD Video Codec is based on the fast AVC/VC-1 decoder. >>> HD Video Codec supports multiple streams, SMP, RTMP and bitstream streaming (AAC audio).  $>>$  HD Video Codec can record video on screen, record to file, playback video, now supports on-screen video. >>> HD Video Codec can record the audio of video. >>> HD Video Codec can be used to playback videos in your web page and enjoy embedded videos. >>> HD Video Codec supports most devices (e.g. iPhone, iPad, Android tablet, iPod, iPad mini, all Android phones). >>> HD Video Codec works on all Microsoft Windows OS, including Windows 7, Windows 8, Windows 10 and Windows Server 2012/2008/2003. >>> HD Video Codec is very quick. >>> HD Video Codec is the fastest video codec that supports video capturing in real time and real time playback. >>> HD Video Codec supports all the High Profile features of AVC/VC-1. >>> HD Video Codec supports all the MP4/MP3 streams. >>> HD Video Codec can playback Quicktime files. >>> HD Video Codec can be used to playback H.264 videos in Quicktime, WMV, and ASF/MKV formats. >>> HD Video Codec supports all Microsoft Windows devices: Windows 7, Windows 8, Windows 10, Windows Server 2008 R2, Windows Server 2012, Windows Server 2012 R2, Windows Server 2016. >>> HD Video Codec supports all Apple Mac OS X devices: Mac OS X 10.2 to 10.9 and 10.10. >>> HD Video Codec supports all Android devices: Android 4.2 to 10. >>> HD Video Codec supports all iOS devices: iOS 5 to iOS 9. >>> HD Video Codec supports all HTML5 and Flash 09e8f5149f

### **MPEG DirectShow Decoder Download**

MPEG DirectShow Decoder supports all types of MPEG videos. Captures and previews your selected video Supports both standard and professional formats of MP4, AVI, WMV, MPG, MOV, RM, RMVB, M4V and many other formats of video Part of the DirectShow Filters family Advanced video codec How to Install? Step 1: Extract the files and run the setup, follow the instructions to install the software. Step 2: Enjoy the movie! What is new in this version: This download fixed a few issues and other minor bugs. MPEG DirectShow Decoder changed the program's name to MPEG DirectShow Decoder 4. The reason for the change was that the original application name was incorrect. The new application name will prevent confusion with any other application with the same name and was agreed upon after extensive discussions. Description MPEG DirectShow Decoder provides you with the ability to play videos from any format. This is the best video playing software, you will have no problem watching your favorite video, even very high-definition videos. It is one of the best video codecs for its user-friendly interface. MPEG DirectShow Decoder allows you to play videos in high quality and save the soundtracks. You can choose to play videos in either window mode or full screen mode. You can remove unwanted parts of the video with the help of the advanced video codec, allowing you to enjoy your favorite video. MPEG DirectShow Decoder supports both standard and professional formats of MP4, AVI, WMV, MPG, MOV, RM, RMVB, M4V and many other formats of video. The new version fixes the bug related to activating an audio track in a custom dialog. MPEG DirectShow Decoder is a must have for all computer users. It adds more fun to your computer, because it will provide you with the ability to watch videos without interference from any other applications. MPEG DirectShow Decoder is a well-known and well-regarded program for playing video. It allows you to enjoy your favorite video without any problems. The latest version is highly recommended for use. MPEG DirectShow Decoder Features Play a wide range of video and audio files Watch your favorite videos from nearly any video format Control volume, play, pause, stop, and seek to the exact moment Supports both

#### **What's New in the?**

+ Import various multimedia formats into your hard drive (MPEG, MOV, AVI, 3GP, VOB, FLV, DAT, etc.) + Convert various kinds of files (MPEG, MOV, 3GP, AVI, DAT, VOB, etc.) in different formats + Import any video into your hard drive + Import video from any camera connected to your PC - Copy an entire set of files and folders - Set up your computer to work with a desired audio-video environment - Screen your videos in the graphical view of Windows - Play videos by pressing a single mouse button - Convert video files using Playlists and Schedules - Make any selected changes to a file right in the video editing environment - Check your video for any problems with the help of an effective video viewing software - Check individual frames of a video file - Check video files for any audio-video compatibility issues - Remove unwanted sounds from a video file - Convert any selected videos to a different file format - Check the video for any errors or compatibility issues - Check for any subtitles in a selected video - Check the video for any audio-video compatibility issues - Extract audio from a video file, using our powerful audio extractor software - Allow program to extract embedded subtitles - Extract audio from different video formats, including AVI - Extract audio from DVD - Extract audio from IPTV - Extract audio from music CD - Extract audio from VCD - Extract audio from various other multimedia formats - Check a selected video for any audio-video compatibility issues - Check for any video/audio problems - Choose what video to play, using the built-in player - Edit the video with the built-in editor - Make your own video: Cut, copy, paste, add text, etc. - Streamline your video, using our video streaming technology - Streamline your video, using various video filters - Streamline your video, by converting it to AVI - Streamline your video, by converting it to DV - Streamline your video, by converting it to WMV - Streamline your video, by converting it to MOV - Streamline your video, by converting it to MP3 - Streamline your video, by converting it to WEBM - Streamline your video, by converting it to VOB - Streamline your video, by converting it to AVI - Streamline your

# **System Requirements For MPEG DirectShow Decoder:**

Requires three network adapters. Requires Windows® XP or later with.NET Framework 4.0 installed, with Visual Studio® 2008 or later installed. By using this License, You agree to the terms and conditions for this License only and not for any other licenses offered by Microsoft. A separate license agreement will govern your use of this product. The MSDN documentation contains the terms and conditions for the MSDN Library products. This license agreement applies only to the use of this product. Microsoft may publicly display this logo and trademark as part of the

[https://iraqidinarforum.com/upload/files/2022/06/5lWeUFgPQUXBiHyBcQ86\\_08\\_8681ad023f68eb845cf3818cfc285fb1\\_file.](https://iraqidinarforum.com/upload/files/2022/06/5lWeUFgPQUXBiHyBcQ86_08_8681ad023f68eb845cf3818cfc285fb1_file.pdf) [pdf](https://iraqidinarforum.com/upload/files/2022/06/5lWeUFgPQUXBiHyBcQ86_08_8681ad023f68eb845cf3818cfc285fb1_file.pdf)

<https://violettegattuso329.wixsite.com/compfidintai/post/impressive-crack-torrent-activation-code-free-download-pc-windows> [https://myipatovo.ru/wp-content/uploads/2022/06/black\\_omega\\_\\_crack\\_\\_\\_with\\_key\\_download\\_latest.pdf](https://myipatovo.ru/wp-content/uploads/2022/06/black_omega__crack___with_key_download_latest.pdf)

<https://nooorasa.ru/2022/06/08/portable-date-reminder-crack-download/>

<https://xn--b1aaamafp7bzaceeic3d.xn--p1ai/блог/racechrono-analyzer/>

<https://ksycomputer.com/wohoo-ie-care-crack-activation-code-free-3264bit-april-2022/>

[http://aceite-oliva.online/wp-content/uploads/2022/06/Card\\_Maker\\_Portable.pdf](http://aceite-oliva.online/wp-content/uploads/2022/06/Card_Maker_Portable.pdf)

<http://wwlovers.store/?p=34483>

[https://nusakelolalestari.com/wp-content/uploads/2022/06/Capture\\_View\\_With\\_Product\\_Key\\_X64\\_Latest\\_2022.pdf](https://nusakelolalestari.com/wp-content/uploads/2022/06/Capture_View_With_Product_Key_X64_Latest_2022.pdf)

[https://zakadiconsultant.com/wp-content/uploads/2022/06/FrostWire\\_Turbo\\_Booster\\_\\_Crack\\_\\_For\\_PC\\_2022Latest.pdf](https://zakadiconsultant.com/wp-content/uploads/2022/06/FrostWire_Turbo_Booster__Crack__For_PC_2022Latest.pdf) [https://gametimereviews.com/wp-content/uploads/2022/06/Video\\_Club\\_\\_DVD\\_Edition\\_Crack\\_Free\\_Download\\_Latest.pdf](https://gametimereviews.com/wp-content/uploads/2022/06/Video_Club__DVD_Edition_Crack_Free_Download_Latest.pdf)

<https://www.dripworld.com/regperm-1-1-0-crack-activation-code-with-keygen-2022/>

<https://aurespectdesoi.be/logitech-options-0-2-1-crack-updated-2022/>

[https://lfbridge.com/upload/files/2022/06/8tLMNWucxcWJ8p5Off1i\\_08\\_8681ad023f68eb845cf3818cfc285fb1\\_file.pdf](https://lfbridge.com/upload/files/2022/06/8tLMNWucxcWJ8p5Off1i_08_8681ad023f68eb845cf3818cfc285fb1_file.pdf) [http://clubonlineusacasino.com/wp-content/uploads/2022/06/Vista\\_Live\\_Shell\\_Pack\\_\\_Pink.pdf](http://clubonlineusacasino.com/wp-content/uploads/2022/06/Vista_Live_Shell_Pack__Pink.pdf)

[https://blooder.net/upload/files/2022/06/UhQetkSnkK43ZxxMfMlo\\_08\\_0dc6a0305b80f9d4b5471273cd2291db\\_file.pdf](https://blooder.net/upload/files/2022/06/UhQetkSnkK43ZxxMfMlo_08_0dc6a0305b80f9d4b5471273cd2291db_file.pdf) <https://www.surfcentertarifa.com/screensaver-maker-crack-torrent-activation-code-for-pc/>

<https://ljdnpodcast.com/sterjo-key-finder-crack-free-download-latest-2022/>

<https://www.goldwimpern.de/wp-content/uploads/2022/06/freydahl.pdf>

<https://bymariahaugland.com/2022/06/08/neromix-crack-free-registration-code/>